#### Geschäftskunden

# Ergänzungsauftrag zur Routerkonfiguration

Antwort | per E-Mail an business@netaachen.com

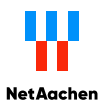

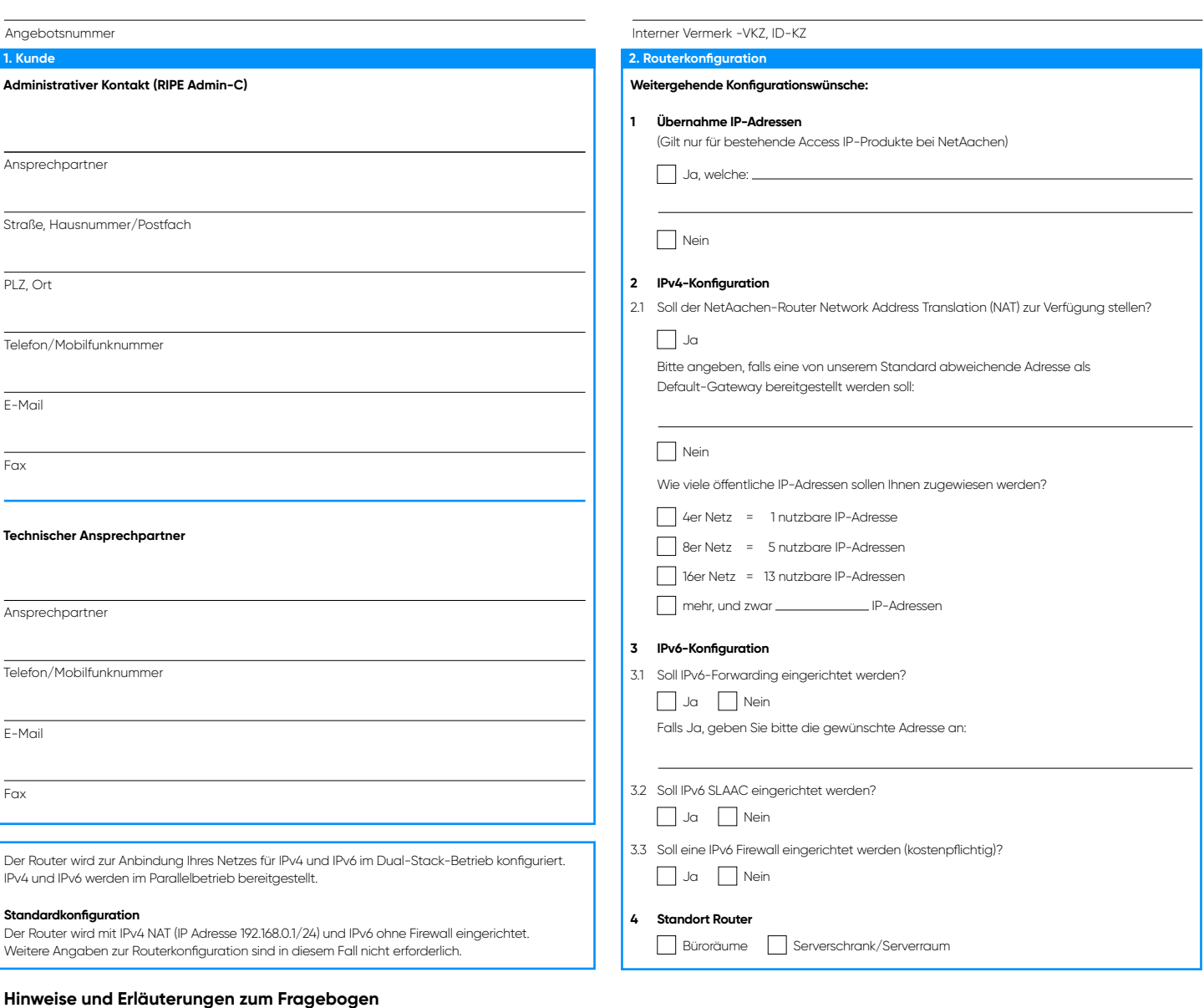

### **Beispiel für eine IPv6-Konfiguration inkl. Forwarding:**

Sie möchten die IPv6-Adressen (außer dem ersten Netz) hinter Ihrem/r eigenen Router/ Firewall betreiben. Dazu wählen Sie die Option IPv6-Forwarding, wodurch sich folgende Aufteilung ergibt:

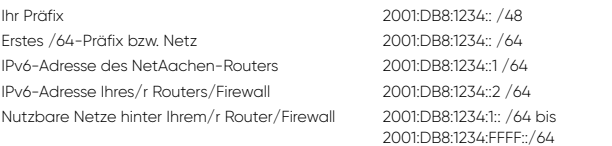

Die Stateless Address Autoconfiguration (SLAAC) ist in der Standardkonfiguration LAN-seitig deaktiviert. IPv6-fähige Endgeräte müssen in diesem Fall manuell für die IPv6-Nutzung konfiguriert werden. Bei Aktivierung können IPv6-fähige Endgeräte ihre Adress-Informationen automatisch beziehen.

Auf dem Router kann gegen einen einmaligen Aufpreis eine IPv6-Basis-Firewall eingerichtet werden, deren Funktionsumfang ungefähr dem von NAT bei IPv4 entspricht. Die Firewall schützt Ihr Netz vor direkten Zugriffen aus dem Internet. Erlaubt sind lediglich bestimmte ICMPv6 Nachrichten, die nach RFC4890 4.3.1 für den Betrieb empfohlen sind. Dies sind:

- Destination Unreachable
- Packet Too Big
- Time Exceeded
- Parameter Problem

## Sie diese bitte in das entsprechende Feld ein. **IPv4-Konfiguration**

**1. Kunde**

registriert werden.

**2. Routerkonfiguration Übernahme IP-Adresse**

Nach Möglichkeit sollte für die IPv4-Anbindung Ihres Network Address Translation (NAT) genutzt werden. Dabei werden innerhalb Ihres Netzes IP-Adressen verwendet, die für private Netze reserviert sind (z.B. 192.168.x.x). Die Umsetzung in offizielle Adressen erfolgt auf dem Ihnen zur Verfügung gestellten Router.

Falls IP-Adressen von einem bestehenden NetAachen-Anschluss übernommen werden, tragen

Die Angabe eines administrativen Kontaktes inklusive Name, Adresse und Telefon ist verpflichtend. Die IP-Adressen, die Sie von NetAachen zugeteilt bekommen, müssen nach den Richtlinien des RIPE NCC (http://www.ripe.net/) in der öffentlich zugänglichen RIPE Datenbank

Sollten Sie bereits über ein RIPE-Handle verfügen, können Sie auch dieses angeben. Für technische Fragen benötigen wir die Angabe eines technischen Ansprechpartners. Administrativer

Kontakt und technischer Ansprechpartner können identisch sein.

Die Verwendung von NAT schützt Ihr Netz vor direkten Zugriffen aus dem Internet. Sollten Sie NAT und eine von unserem Standard (IP-Adresse 192.168.0.1/24) abweichende Adresse als Default-Gateway wünschen, tragen Sie diese bitte in das entsprechende Feld ein.

Falls NAT nicht eingesetzt werden soll, werden innerhalb Ihres Netzes öffentliche IPv4-Adressen verwendet. Die Vergabe von mehr als 8 öffentlichen IPv4-Adressen für Ihr Netz kann nur bei nachgewiesenem Bedarf und nach den Richtlinien des RIPE NCC (http://www.ripe.net) erfolgen. Gegebenenfalls ist hier das Ausfüllen des entsprechenden RIPE-Formulars erforderlich.

#### **IPv6-Konfiguration**

Für die IPv6-Anbindung Ihres Netzes stellen wir Ihnen 65536 IPv6-Netze zur Verfügung (/48-Präfix). Das erste Netz (/64-Präfix) wird immer auf dem NetAachen-Router konfiguriert, wie im Beispiel dargestellt.

Die verbleibenden Netze können als IPv6-Forwarding, jeweils mit /64 Präfix, auf ein Gerät von Ihnen weitergeleitet werden. Falls nicht anders angegeben, weisen Sie Ihrem Gerät bitte auf der Verbindung zum NetAachen-Router die IPv6-Adresse "Ihr Präfix" :2/64 zu.